RSyslog

## Sur une Ubuntu

## Rsyslog est installé par defaut sur Ubuntu

:

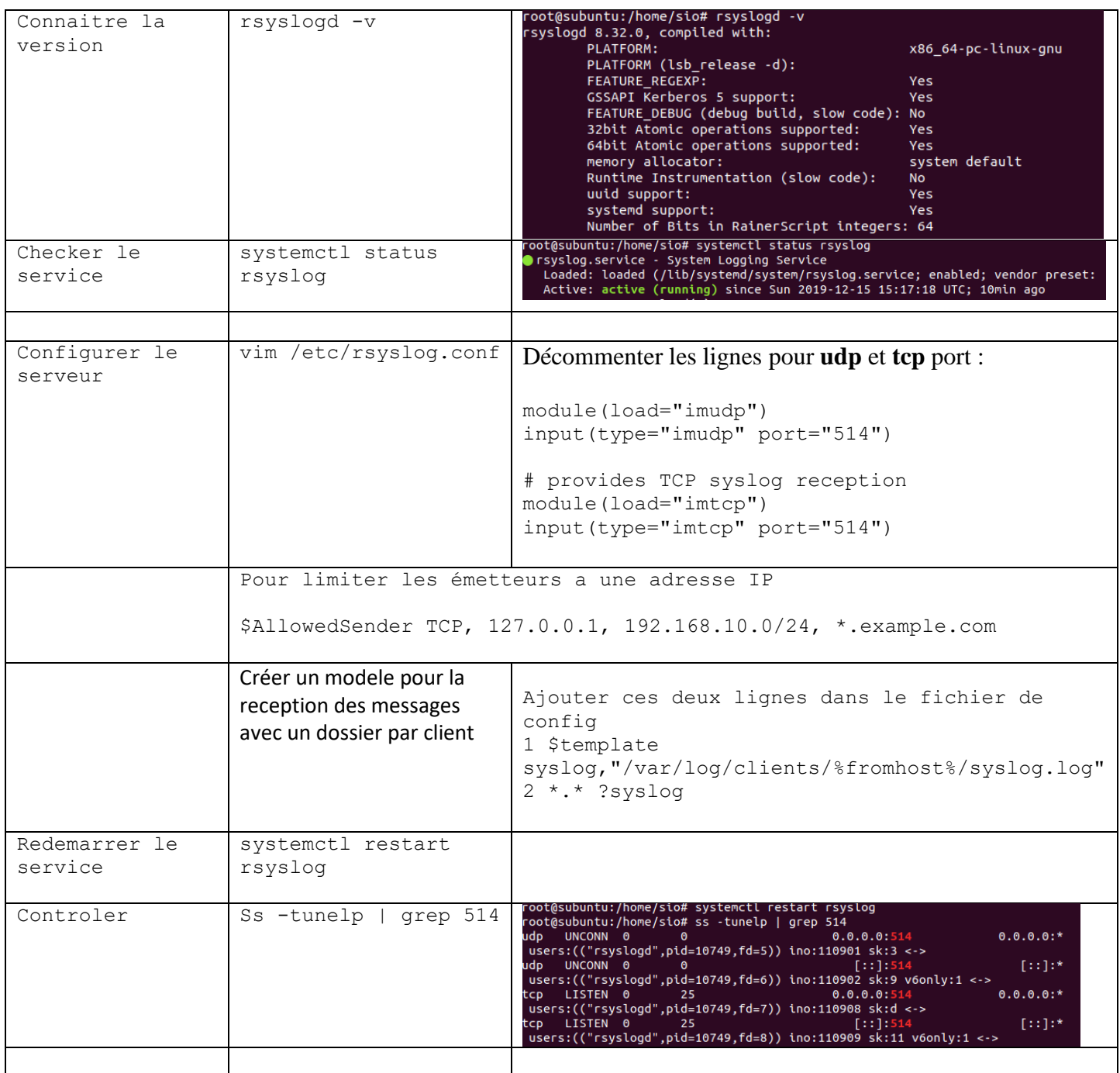

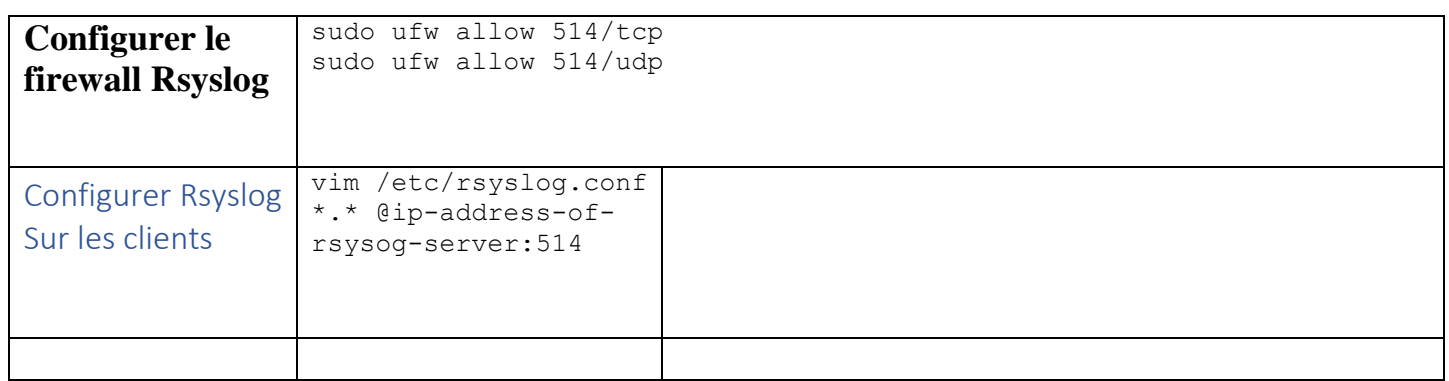

Résultats le dossier Alpineex-ssd est crée et on voit les logs.

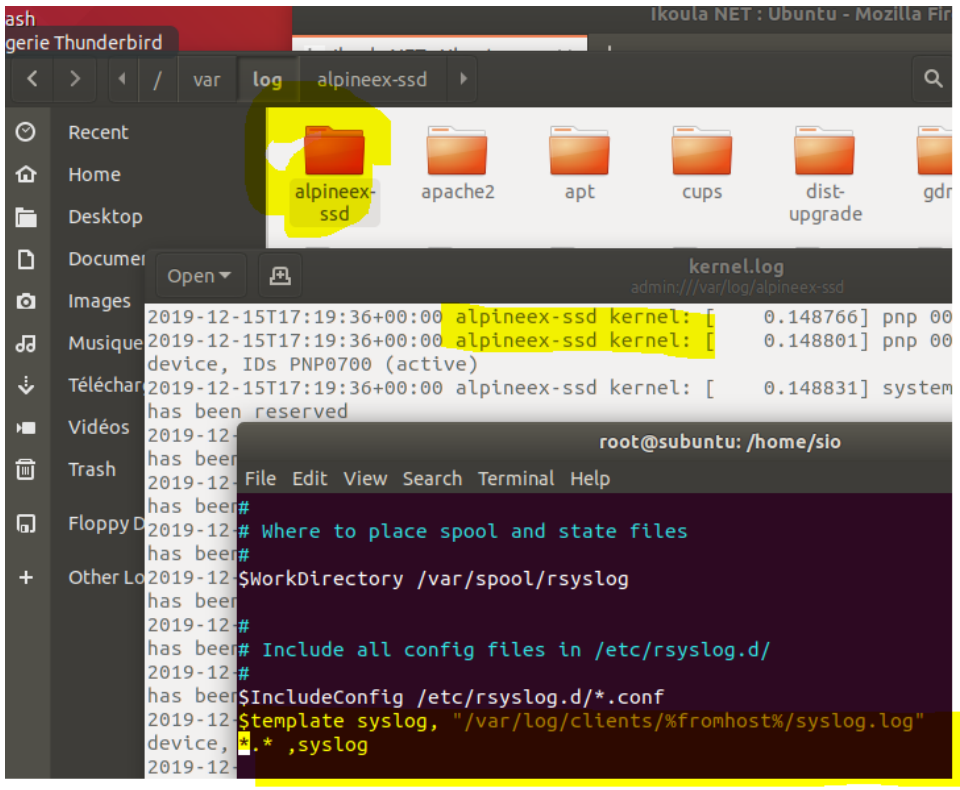

Rsyslog est paramétré de base mais on peut gérer les priorités.

- auth : Utilisé pour des évènements concernant la sécurité ou l'authentification à travers des applications d'accès (type SSH)
- authpriv : Utilisé pour les messages relatifs au contrôle d'accès
- daemon : Utilisé par les différents processus systèmes et d'application
- kern : Utilisé pour les messages concernant le kernel
- mail : Utilisé pour les évènements des services mail
- user : Facilitie par défaut quand aucune n'est spécifiée
- · local7 : Utilisé pour les messages du boot
- \* : Désigne toutes les facilities, par soucis de simplicité c'est ce que nous avons spécifié lors de notre première règle de redirection des logs un peu plus haut
- none : Désigne aucune facilites

En plus de ces facilites, nous retrouvons pour chaque facilities un niveau de gravité (appelé Priorité) qui va du plus grave à la simple information :

- Emerg : Urgence, système inutilisable
- Alert : Alerte. Intervention immédiate nécessaire<br>
Crit : Erreur système critique
- 
- Err : Erreur de fonctionnement
- Warning: Avertissement
- Notice : Évènement normaux devant être signalé
- Info: Pour information
- Debug : Message de debogage